## УДК 629.7

**Г.К. Макаренко, А.М. Алешечкин**

# **Исследование алгоритма фильтрации при определении координат объекта по сигналам спутниковых радионавигационных систем**

Предложен алгоритм фильтра Калмана, реализующий решение навигационной задачи по совмещенному созвездию навигационных спутников ГЛОНАСС/GPS. **Ключевые слова:** навигационная задача, фильтр Калмана, ГЛОНАСС, GPS.

**Задача навигационных определений в дистанционной диагностике.** В настоящее время актуальной задачей электроэнергетических систем является повышение эффективности методов диагностики энергетического оборудования.

Авторами статьи в работах [1, 2] предложен комплекс диагностики воздушных линий электропередачи, объединяющий в себе беспилотный летательный аппарат (БПЛА), навигационную аппаратуру спутниковых радионавигационных систем (НАП СРНС) и средства получения фото- и тепловизионных изображений.

Данный комплекс обеспечивает координатную привязку получаемых фото- и тепловизионных изображений на основе использования координат и угловой ориентации БПЛА, получаемых от НАП СРНС, высоты полета над землей, а также известных значений углов обзора средств получения изображений.

**Постановка задачи.** При решении задачи координатной привязки получаемых изображений, используемых при диагностике, в настоящее время используется информация, извлекаемая в процессе решения стандартной навигационно-временной задачи [3] по одномоментным результатам измерений псевдодальностей, взятых для каждого из сигналов *n,* принимаемых от навигационных космических аппаратов (НКА) СРНС. При этом получаемые значения координат оказываются подверженными влиянию случайной погрешности измерения псевдодальностей.

Вместе с тем при проведении съемки энергетических объектов (например, воздушных линий электропередачи) траектория БПЛА является достаточно гладкой, что открывает возможность эффективной фильтрации измеряемых координат БПЛА. Использование такой фильтрации дает возможность значительного снижения случайной погрешности определения координат, вызванной наличием случайной погрешности измерения псевдодальностей.

Таким образом, в данной работе ставится задача разработки и исследования навигационного фильтра, предназначенного для решения навигационной задачи и фильтрации координат БПЛА, что позволит улучшить метрологические характеристики комплекса диагностики энергетических объектов.

**Основные уравнения фильтра Калмана.** Для решения поставленной задачи предлагается фильтр Калмана [4], решающий навигационную задачу, с фильтрацией псевдодальностей, измеренных НАП СРНС до каждого навигационного космического аппарата (НКА) СРНС ГЛОНАСС и GPS. При этом в полученной системе уравнений будет содержаться *n* уравнений (по числу принимаемых НКА) с 5 неизвестными, три из которых представляют собой пространственные координаты БПЛА, а оставшиеся 2 неизвестных являются поправками шкалы времени (ШВ) НАП к системным ШВ СРНС ГЛОНАСС и GPS.

**Разработка фильтра Калмана на 5 состояний для псевдодальномерного режима.** В данном случае фильтр ориентирован на фильтрацию координат неподвижного объекта. Вектор состояний объекта:

$$
\mathbf{S}_k = \begin{bmatrix} x_k & y_k & z_k & \Delta \tau \Gamma_k & \Delta \tau G_k \end{bmatrix}^T,\tag{1}
$$

где  $x_k$ ,  $y_k$ ,  $z_k$  – значения координат объекта на  $k$ -м шаге;  $\Delta \tau$ <sub>k</sub>,  $\Delta \tau G_k$  – значения разницы между ШВ НАП и системными ШВ ГЛОНАСС и GPS на *k-*м шаге сопровождения соответственно.

Уравнение состояний для этого случая запишется в виде

$$
\begin{cases}\n x_{k+1} = x_k + V_{x,k} \cdot T, \n y_{k+1} = y_k + V_{y,k} \cdot T, \n z_{k+1} = z_k + V_{z,k} \cdot T, \n \Delta \tau L_{k+1} = \Delta \tau L_k + V_{\Delta \tau} L_k \cdot T, \n \Delta \tau G_{k+1} = \Delta \tau G_k + V_{\Delta \tau} G_k \cdot T,\n\end{cases}
$$
\n(2)

где *Vx*,*k* , *Vy k*, , *Vz k*, – случайные значения скорости объекта по соответствующим координатам, с нулевыми математическими ожиданиями и дисперсиями  $\sigma_v^2$  на *k*-м шаге сопровождения;  $V_{\Lambda \tau \Gamma}$ ,  $k$ , *V*Δτ*G k*, – случайные значения скорости изменения разницы шкал времени НАП и НКА для СРНС ГЛОНАСС и GPS (шум скорости) с нулевыми математическими ожиданиями и дисперсиями  $\sigma_{V\Delta\tau I}^2$ и  $\sigma_{V\Delta\tau G}^2$  соответственно; *T* – интервал дискретизации, т.е. шаг обновления измерений (или состояний) объекта.

Уравнение состояний (2) можно записать в матричном виде. В этом случае получим:

$$
\mathbf{S}_{k+1} = \mathbf{\Phi} \cdot \mathbf{S}_k + \mathbf{G} \cdot \mathbf{V}_k , \tag{3}
$$

где  $S_k$  и  $S_{k+1}$  – состояние объекта на  $k$  и  $(k+1)$ -м шаге фильтрации;  $\Phi = diag(5 \times 5)$  – диагональная единичная матрица переходов вектора состояний от измерения к измерению, где diag () - символ диагональной матрицы;  $\mathbf{V}_k = \begin{bmatrix} V_{x,k} & V_{y,k} & V_{z,k} & V_{\Delta\tau}\Gamma_{,k} & V_{\Delta\tau G,k} \end{bmatrix}^T$  – вектор случайных скоро-

$$
\text{CTEM} \quad \text{Ha} \quad k \text{-M} \quad \text{unare} \quad \text{фильграции}; \quad \mathbf{G} = \begin{bmatrix} T \cdot \sigma_v & 0 & 0 & 0 & 0 \\ 0 & T \cdot \sigma_v & 0 & 0 & 0 \\ 0 & 0 & 0 & T \cdot \sigma_v & 0 & 0 \\ 0 & 0 & 0 & 0 & T \cdot \sigma_{v\Delta\tau} T & 0 \\ 0 & 0 & 0 & 0 & T \cdot \sigma_{v\Delta\tau} G \end{bmatrix} \quad - \quad \text{Bekrop}
$$

коэффициентов усиления шума состояний.

Исходя из заданных значений дисперсии шума состояний, можно найти ковариационную матрицу шума состояний, определяемую как

$$
\mathbf{Q} = \mathbf{G} \cdot \mathbf{G}^T. \tag{4}
$$

Для получения уравнения измерений фильтра нужно учесть, что НАП СРНС осуществляет определение места в квазидальномерном режиме, т.е. результаты измерения представляют собой квазидальности НАП – НКА  $R_1, R_2, \ldots, R_n$ , где  $n$  – число принимаемых НКА.

Вектор измеренных значений квазидальностей НАП – НКА на *k*-м шаге фильтрации имеет вид:

$$
\mathbf{Z}_k = \begin{bmatrix} R_{1,k} & \cdots & R_{n,k} \end{bmatrix}^T.
$$
 (5)

Матрица перехода пространства состояний в пространство измерений вычисляется для значений координат объекта и разницы шкал времени, выбираемых из отфильтрованного вектора состояний **S***k* , определенного для текущего шага сопровождения, в соответствии с выражением

$$
\mathbf{H}_{k} = \begin{bmatrix} \frac{\partial R_{1}}{\partial x_{k}} & \frac{\partial R_{1}}{\partial y_{k}} & \frac{\partial R_{1}}{\partial z_{k}} & \frac{\partial R_{1}}{\partial \Delta \tau T_{k}} & \frac{\partial R_{1}}{\partial \Delta \tau G_{k}} \\ \frac{\partial R_{n}}{\partial x_{k}} & \frac{\partial R_{n}}{\partial y_{k}} & \frac{\partial R_{n}}{\partial z_{k}} & \frac{\partial R_{n}}{\partial \Delta \tau T_{k}} & \frac{\partial R_{n}}{\partial \Delta \tau G_{k}} \end{bmatrix} = \begin{bmatrix} -kx_{1,k} & -ky_{1,k} & -kz_{1,k} & \frac{\partial R_{1}}{\partial \Delta \tau T_{k}} & \frac{\partial R_{1}}{\partial \Delta \tau T_{k}} \\ \vdots & \vdots & \vdots & \vdots \\ -kx_{n,k} & -ky_{n,k} & -kz_{n,k} & \frac{\partial R_{n}}{\partial \Delta \tau T_{k}} & \frac{\partial R_{n}}{\partial \Delta \tau G_{k}} \end{bmatrix},
$$
(6)

где  $kx_{i,k} = \frac{xn_i - x_k}{R0_{i,k}}$ *i k*  $kx_{i,k} = \frac{xn_i - x}{n}$ *R*  $=\frac{xn_i-x_k}{n_i-x_k}$  – направляющие косинусы векторов-направлений, соединяющих точку начального приближения с *i*-м НКА, где  $xn_i - x$  координата *i*-го НКА (аналогично для  $ky_{i,k}$ ,  $kz_{i,k}$ );  $i = 1,...,n$  – текущий номер принимаемого НКА;  $R0_{i,k} = \sqrt{(xn_i - x_k)^2 + (yn_i - y_k)^2 + (zn_i - z_k)^2}^2 + c \cdot \Delta \tau$  – значение квазидальности от точки начального приближения до *i*-го НКА.

Ковариационная матрица погрешностей измерения квазидальностей **R** может в первом приближении быть предвычисленной для фиксированных значений погрешностей измерения псевдодальности. В этом случае можно положить измерения квазидальностей НАП – НКА равноточными, т.е. принять дисперсии погрешностей их измерения одинаковыми, равными  $\sigma_R^2$ . При этом значения погрешностей измерения дальностей принимаются некоррелированными, следовательно:

$$
\mathbf{R} = diag(\sigma_R^2). \tag{7}
$$

Остальные основные уравнения фильтра Калмана широко известны [4] и использованы в классическом виде.

**Начало фильтрации.** Перед началом фильтрации на выход фильтра поступает первое значение вектора состояний, получаемое путем решения стандартной навигационной задачи.

Для стационарного объекта вектор состояния (1) – это координаты объекта и разницы шкал времени потребителя и соответствующего НКА, которые получают путем решения навигационной задачи. Далее эти переменные экстраполируются в соответствии с уравнением экстраполяции (3). При этом ковариационная матрица погрешностей оценки состояния объекта определяется на основе теории погрешностей косвенных измерений из матрицы погрешностей измерения радионавигационных параметров **R** , которая должна быть задана заранее.

После нахождения ковариационной матрицы погрешностей состояния объекта на первом шаге **P**<sub>1/1</sub> осуществляется расчет **P**<sub>2/1</sub>, а затем вычисляется коэффициент усиления фильтра на следующий шаг **K**<sub>2</sub> по известным выражениям [4].

То есть со второго шага фильтр при стационарной модели состояния объекта начинает работать в установившемся режиме.

При разработке фильтра, обеспечивающего оценку скорости, следует провести 2 последовательных измерения радионавигационных параметров и 2 вычисления координат объекта. При этом скорость может быть вычислена в соответствии с выражением

$$
\dot{x}_2 = \frac{x_2 - x_1}{T}; \ \dot{y}_2 = \frac{y_2 - y_1}{T}; \ \dot{z}_2 = \frac{z_2 - z_1}{T}; \ \dot{\Delta}\tau\Gamma_2 = \frac{\Delta\tau\Gamma_2 - \Delta\tau\Gamma_1}{T}; \ \dot{\Delta}\tau G_2 = \frac{\Delta\tau G_2 - \Delta\tau G_1}{T}, \tag{8}
$$

где *x*2 , *y*2 , *z*2 – оценка проекции скорости объекта на оси *x,y,z* на 2-м шаге сопровождения соответственно;  $\dot{\Delta}$ τ $\Gamma$ <sub>2</sub>,  $\dot{\Delta}$ τ $G$ <sub>2</sub> – оценка скорости изменения разницы шкал времени НАП и НКА для СРНС ГЛОНАСС и GPS на 2-м шаге сопровождения соответственно; *Т* – интервал дискретизации измерений;  $x_2, y_2, z_2, \Delta \tau \Gamma_2, \Delta \tau G_2, x_1, y_1, z_1, \Delta \tau \Gamma_1, \Delta \tau G_1$  – значения координат объекта и разницы шкал времени, полученные на 2-м и 1-м шаге соответственно из решения навигационной задачи.

При разработке фильтра, обеспечивающего оценку координат, скорости и ускорения объекта (фильтр на 15 состояний для псевдодальномерного режима), потребуется проведение трех последовательных шагов измерений, в результате чего определяются начальные оценки координат, скорости и ускорения объекта.

**Результаты моделирования.** Моделирование разработанного фильтра производилось при следующих исходных данных: σ*p* = 40 м – среднеквадратические отклонения (СКО) измеряемых НАП псевдодальностей от НКА до НАП;  $\sigma_v = 1$  м/с – СКО случайных скоростей объекта;  $\sigma_{V\Delta\tau}I = \sigma_{V\Delta\tau}G =$  $= 10^{-6}$  с/с – СКО случайных скоростей изменения разницы шкал времени НКА и НАП;  $\sigma_{Xn} = 22$  м,  $\sigma_{Yn}$  = 33 м,  $\sigma_{Zn}$  = 50 м – СКО определения нефильтрованных координат заданной точки; *z* = 1000 – число статистических испытаний.

В результате моделирования фильтра получены СКО погрешностей определения прямоугольных геоцентрических фильтрованных координат точки:  $\sigma_X = 1,3$  м;  $\sigma_Y = 3$  м;  $\sigma_Z = 3$  м.

Полученные значения СКО погрешностей определения координат точки до и после фильтрации были использованы в программе, моделирующей процесс координатной привязки получаемых тепловизионных изображений для разработанного авторами статьи комплекса диагностики [1, 2].

Для расчета погрешностей координатной привязки получаемых изображений был использован метод статистического моделирования, исходя из которого на измеряемые исходные параметры накладывались погрешности в виде случайных величин с заданными значениями СКО и нулевыми математическими ожиданиями. Затем проводилось заданное число статистических испытаний, в результате которых рассчитывались статистические оценки СКО определяемых параметров.

В частности, был произведен расчет зависимости СКО погрешности σ*r* и σ*rn* определения пространственных координат одной из точек тепловизионного изображения от угла азимута летательного аппарата (ЛА) в соответствии с выражениями:

$$
\sigma_r = \sqrt{\sigma_X^2 + \sigma_Y^2 + \sigma_Z^2}, \quad \sigma_{rn} = \sqrt{\sigma_{Xn}^2 + \sigma_{Yn}^2 + \sigma_{Zn}^2}, \tag{9}
$$

где σ*X* , σ*Y* , σ*Z* – СКО погрешности определения прямоугольных геоцентрических координат точки после фильтрации;  $\sigma_{Xn}$ ,  $\sigma_{Yn}$ ,  $\sigma_{Zn}$  – СКО погрешности определения прямоугольных геоцентрических координат точки без фильтрации.

Расчеты производились при следующих исходных данных: координаты и угловая ориентация ЛА – широта *lat* = 56°0′ с.ш., долгота *lon* = 92°0′ в.д., высота *h* = 400 м, азимут *az* = 0° − 360°, угол места  $um = 0^\circ$ , крен  $kr = 0^\circ$ ; углы обзора камеры тепловизора  $-ax = 29^\circ$ ,  $ay = 22^\circ$ ; высота ЛА над

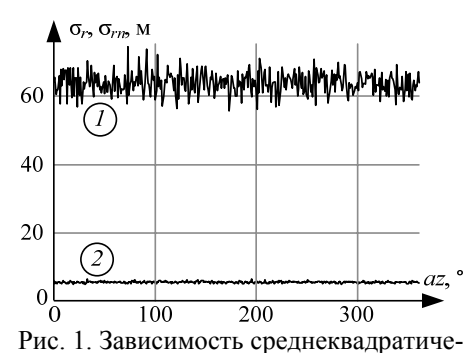

ской погрешности определения координат заданной точки от азимута ЛА: *1* – без фильтрации *2* – с фильтрацией землей  $dh = 150$  м; СКО определения азимута, угла места и крена ЛА – σ*az* = 10', σ*um* = 20', σ*kr* = 20'; число статистических испытаний в каждом заданном значении азимута  $JIA - z = 100$ .

Зависимость СКО погрешности определения координат точки правого нижнего угла тепловизионного изображения  $\sigma_r$  и  $\sigma_{rn}$  (9) от ЛА в диапазоне 0–360° приведена на рис. 1.

Полученные результаты показывают, что погрешность определения пространственных координат заданной точки тепловизионного изображения без фильтрации в соответствии с (9) составляет 64 м. Применение навигационного фильтра позволяет уменьшить погрешность определения

пространственных координат заданной точки тепловизионного изображения до значения 5,5 м, что значительно улучшает эксплуатационные свойства комплекса [1, 2] и является достаточным для локализации повреждений и осуществления качественной диагностики энергетических объектов.

### *Литература*

1. Макаренко Г.К. Алгоритм координатной привязки тепловизионных снимков / Г.К. Макаренко, А.М. Алешечкин // Современные проблемы радиоэлектроники: сб. науч. тр. – Красноярск: Сиб. федер. ун-т, 2012. C. 33–37.

2. Алешечкин А.М. Способ геодезической привязки аэрофотоснимков // Вестник Сибирского государственного аэрокосмического университета. – 2011. – № 7. – C. 58–62.

3. Шебшаевич В.С. Сетевые спутниковые радионавигационные системы / В.С. Шебшаевич, П.П. Дмитриев, Н.В. Иванцевич и др. / под ред. В.С. Шебшаевича. – 2-е изд., перераб. и доп. – М.: Радио и связь, 1993. – 408 с.

4. Фарина А. Цифровая обработка радиолокационной информации. Сопровождение целей / А. Фарина, Ф. Студер. – М.: Радио и связь, 1993. – 320 с.

#### **Макаренко Григорий Константинович**

Аспирант каф. радиотехники Сибирского федерального университета (СФУ), г. Красноярск Тел.: 8 (391) 256-68-89 Эл. почта: MakarenkoGK@gmail.com

#### **Алешечкин Андрей Михайлович**

Д-р техн. наук, доцент, зав. каф. радиоэлектронных систем СФУ Тел.: 8 (391) 2-497-278 Эл. почта: Aleshechkin.Andrej@yandex.ru

Makarenko G.K., Aleshechkin A.M. **Study on filtering algorithms to determine the coordinates of an object by the signals of satellite navigation systems** 

The algorithm of the Kalman filter that implements of navigation, combining the constellation of GLONASS / GPS satellite navigation.

**Keywords:** navigation task, Kalman filter, GLONASS, GPS.